AutoCAD Crack With Product Key For PC

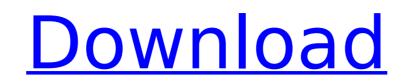

# AutoCAD Crack + Full Product Key PC/Windows

History AutoCAD Serial Key was first released in December 1982 as a desktop app running on microcomputers with internal graphics controllers. Before AutoCAD was introduced, most commercial CAD programs ran on mainframe computers or minicomputers, with each CAD operator (user) working at a separate graphics terminal. AutoCAD was first released for the Apple II on Dec. 16, 1982. It was built by Dr. Timothy Lee Williams of AutoDesk. According to Williams, the first version was developed during a period of extreme stress at his company, AutoDesk. Williams had originally designed AutoCAD for the Apple II, but the company made the decision to port it to the IBM PC. He spent "about four days" completing the port. AutoDesk hired Steve Eddins to take over AutoCAD development. Williams said that the Apple II was chosen because of its graphics capability, which AutoCAD lacked at the time. At the time, Williams also believed that Apple's royalties were "pretty cheap," and that it wouldn't take more than a few thousand dollars to develop a software product for the Apple II. AutoDesk released AutoCAD for the Apple II. AutoDesk a total of \$6 million to develop and release AutoCAD. Features AutoCAD is released as a series of AutoCAD files and applications that can be purchased and installed on computers that are running Windows, macOS, and Linux. Most software platforms sithe Apple II. and the Apple II on Dec. 10 the application directly on an Internet server. AutoCAD 2017, the most recent release of AutoCAD 2017 also comes with he lates 3D rendering engine, PIXE, which includes support for ray-tracing, soft shadows, materials, and more. With AutoCAD, users can create three-dimensional drawings, 2D drafting layouts, and 2D schematic diagrams. AutoCAD is available for personal and commercial use. The software runs on the majority of Windows-based computers and on the Microsoft Windows mobile platform. It was developed for and has been ported to DOS, OS/

## AutoCAD For PC

#### **AutoCAD PC/Windows**

The idea is to prevent people from contacting you, or third parties, about your geocoded address. You can include your address in your profile, but in your comments, you can state that you only want to receive notifications from parties to whom you've explicitly granted access to your location. You can still geocode other addresses, but only if you've checked their location beforehand (or if you've explicitly granted them permission, and they comply with the rules listed below). Chrome's Geolocation API is intended for use by a few apps and for sharing between apps; but if you want to prevent people from using your address to search for you or find you on various web services, there's a workaround. Go to chrome://flags in your browser. Scroll down to the "Require Server to Prove Location" option and click "Disable" to prevent Chrome from sending your location to Google, as of version 36. You can follow the same steps on other browsers as well. This isn't really a solution for end users, however, because the requests that Chrome sends will always contain your address, you can make it pretty tricky for users to find you online. It can even serve as an added privacy barrier if you want people to be able to find your location, but not share it with others. To do that, follow the steps to disable the option as described above, and then add the following code to your profile page in Chrome. You will have to do this for each profile that you want to hide your location. If won't prevent and you'll see the option to hide your location. Just remove the line of code that's disabling it. This won't hide your location from any location and you'll see the option to hide your address from outside the browser (such as on search engines). It only stops people from directly accessing your location from any location from accessing your address from inside the browser (such as on search engines). It only stops people from directly accessing your location from accessing your address from inside the browser (such as on search engine

## What's New In AutoCAD?

Faster Application and Timeout Handling: The application of drawings, cuts, and other commands is more efficient. The time for application of cuts and planes took 1.2 and 1.4 times longer in the previous release than they do in this one. CAD and Drafting Capabilities: Convert and edit 2D drawings into your 3D design. You can even convert a file into an immersive 3D model without using any 3D CAD tools. Graphics Enhanced Custom Art Automatically generate your own custom art in order to meet style and brand guidelines. Apply your own artwork to your drawings and print them. Brush Settings Forget trying to find the exact brush size, crop, and number of strokes in just the right spot to get your artwork looking the way it should. Now it's all done for you in one tool. Bezier and Path Settings Put your own custom brushes in the Brush Manager and quickly apply them to your drawings. Mend Selection Easily fix non-rectangular objects that have been modified since the last time you used Autocad. With one click, AutoCAD repairs the broken object and places the new version back into the drawing. Crop Paths Now you can easily create complex paths in just a few easy steps and have your paths automatically cropped. You no longer to the clipboard, then delete the unwanted parts of the image. Enhanced Arch Style Add your own custom 3D style to your drawings to the your drawings that you don't accidentally include complex drawings or objects in your drawings. Large-Format Printing Generate and print to inkiget printers and laser printers. Ceramic and Granite Create clean, professional, and beautiful designs on ceramic, granite, glass, and other surfaces. Choose from a variety of colors to set your designs

## **System Requirements:**

Minimum: Operating System: Windows XP (SP3), Windows Vista (SP1), Windows 7, Windows 8 Processor: Intel Core 2 Duo 1.4 GHz (2.6 GHz) or better, AMD Athlon 64 (x2) 1.4 GHz (2.2 GHz) or better Memory: 2 GB RAM Video: OpenGL 1.5 or later, 256MB GPU memory Hard Drive: Minimum of 1 GB of free space Recommended: Operating System: Windows Vista (SP1), Windows Vista (SP1), Windows 8 Processor: Intel Core 2 Duo 1.4 GHz (2.6 GHz) or better, AMD Athlon 64 (x2) 1.4 GHz (2.2 GHz) or better Memory: 2 GB RAM Video: OpenGL 1.5 or later, 256MB GPU memory Hard Drive: Minimum of 1 GB of free space Recommended: Operating System: Windows Vista (SP1),

Related links:

https://dd-school.com/wp-content/uploads/2022/07/autocad-80.pdfhttps://laculinaria.de/autocad-crack-with-full-keygen-3264bit-2022/https://jimmyvermeulen.be/wp-content/uploads/2022/07/helmar.pdfhttp://www.arunachalreflector.com/?p=34679https://www.topperireland.com/advert/autocad-2022-24-1-crack-with-serial-key-pc-windows/https://marriagecermony.com/wp-content/uploads/2022/07/JeutoCAD-12.pdfhttps://stroitelniremonti.com/wp-content/uploads/2022/07/jemmber.pdfhttps://thefpds.org/2022/07/24/autocad-crack-free-license-key/https://lefekt-metal.pl/witaj-swiecie/https://lezizceset.net/autocad-activation-key/https://lezizceset.net/autocad-crack-free-license-key/https://fokusparlemen.id/?p=37148https://factorybraga.com/wp-content/uploads/2022/07/AutoCAD-117.pdfhttps://learnpace.com/autocad-crack-download-pc-windows/https://learnpace.com/autocad-crack-download-pc-windows/https://learnpace.com/listing/tpg-explore/advert/autocad-21-0-crack-activation/https://photography-tobias.com/wp-content/uploads/2022/07/quinreg-1.pdfhttps://letsi.instafede.com/autocad-2018-22-0-crack-free-pc-windows/https://instafede.com/autocad-20-0-crack-incl-product-key-free-download/https://inilist.com/wp-content/uploads/2022/07/AutoCAD-66.pdf